## EVV Workflow Using the Mobile App

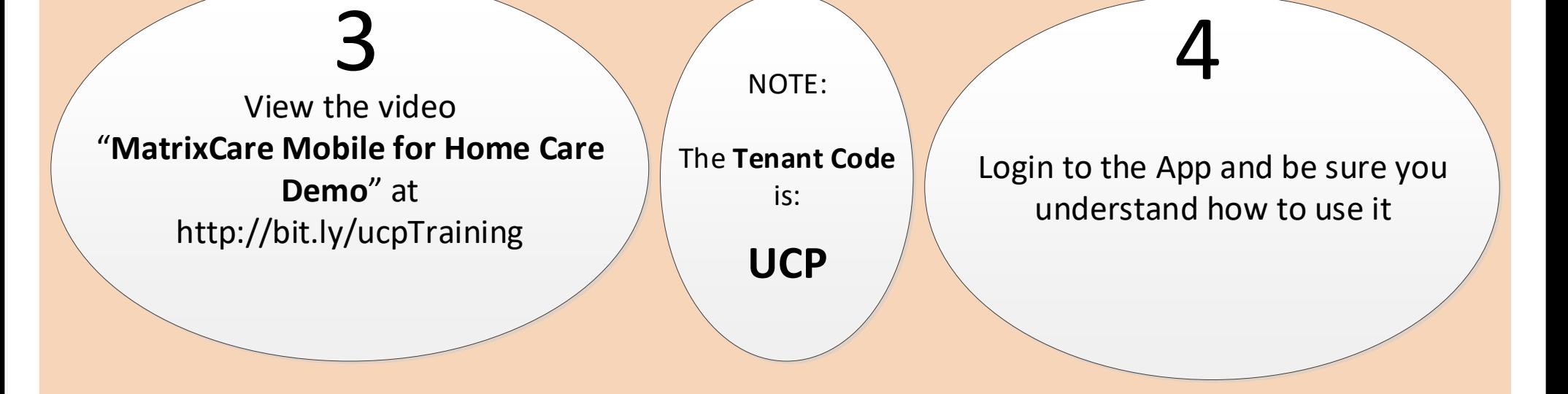

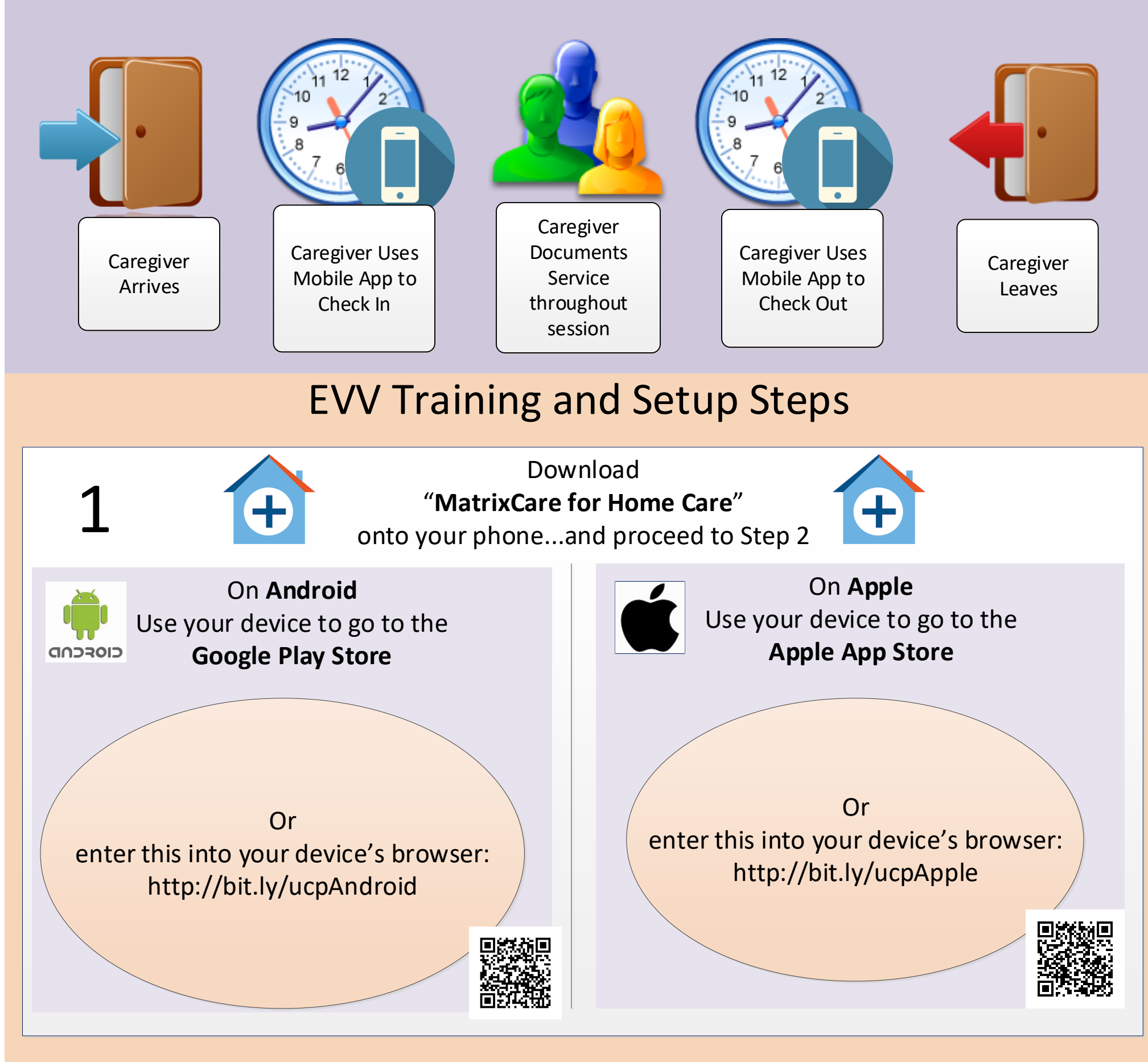

Have your phone with the **MatrixCare for Home Care** app open while viewing the training 2

Submit Questions to Your Instructor

Camp Hill 717-737-3477 Selinsgrove 888-663-3304

5